# **mgr - Bug #39971**

# **Several embedded Grafana dashboards are not displayed due to changed uids**

05/20/2019 06:46 AM - Kiefer Chang

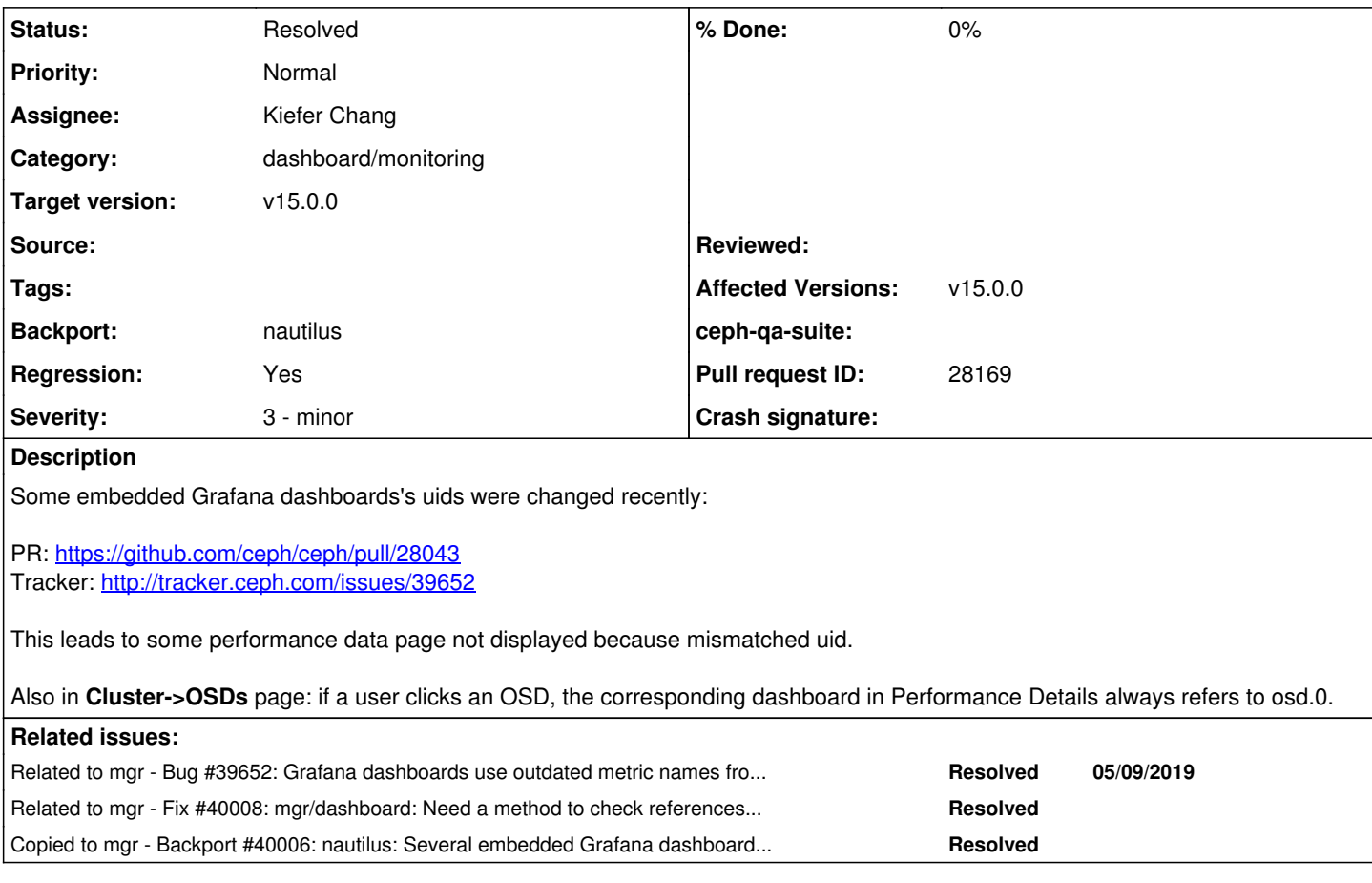

## **History**

## **#1 - 05/20/2019 06:59 AM - Kiefer Chang**

*- Status changed from New to In Progress*

*- Assignee set to Kiefer Chang*

WIP. Also thinking if it's possible to add some checks in CI for future changes.

## **#2 - 05/20/2019 09:22 AM - Kiefer Chang**

*- Pull request ID set to 28169*

## **#3 - 05/20/2019 09:39 AM - Nathan Cutler**

*- Status changed from In Progress to Fix Under Review*

### **#4 - 05/20/2019 09:49 AM - Lenz Grimmer**

- *Backport set to nautilus*
- *Regression changed from No to Yes*

#### **#5 - 05/20/2019 09:49 AM - Lenz Grimmer**

*- Related to Bug #39652: Grafana dashboards use outdated metric names from the prometheus module added*

#### **#6 - 05/21/2019 04:29 AM - Kiefer Chang**

As Lenz mentioned in standup, one approach to prevent this mismatch is to add e2e tests for these pages. (This requires accompanying Prometheus

#### and Grafana instance running)

Another approach is to create a file that maintains mappings from uids in Angular template to those in Grafana dashboards. And a script is created to check those values are identical. If a developer updates Grafana dashboard with a new uid and does not update corresponding ones in Angular templates, the script should spot this.

## **#7 - 05/22/2019 04:23 PM - Lenz Grimmer**

- *Status changed from Fix Under Review to Pending Backport*
- *Target version set to v15.0.0*

### **#8 - 05/22/2019 09:03 PM - Nathan Cutler**

*- Copied to Backport #40006: nautilus: Several embedded Grafana dashboards are not displayed due to changed uids added*

## **#9 - 05/23/2019 04:46 AM - Kiefer Chang**

*- Related to Fix #40008: mgr/dashboard: Need a method to check references to Grafana dashboards are correct or exist added*

## **#10 - 06/01/2019 10:20 AM - Nathan Cutler**

*- Status changed from Pending Backport to Resolved*